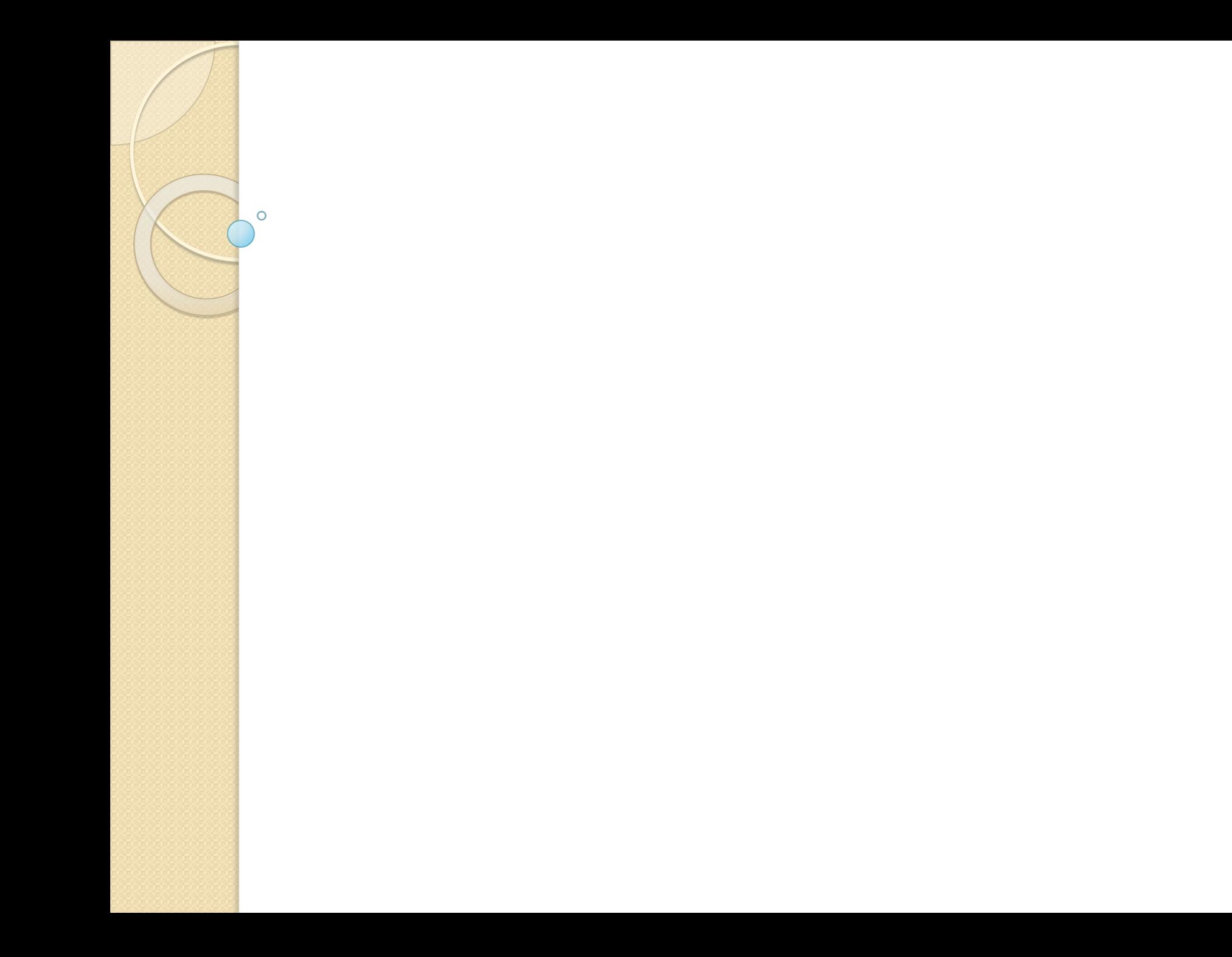

 **Составить программу определения максимального элемента одномерного массива и индекса максимального элемента.**

```
program maximum;
var
  i, n, imax: integer;
  a: array[1..50] of real ;
  max: real; 
begin 
 write('ввод n '); readln(n); 
 writeln('ввод элементов массива');
 for i:=1 to n do 
  begin
   write('a[', i, '] = '); readln(a[i]); 
  end;
```

```
 max:=a[1]; imax: =1;
 for i:=2 to n do 
  begin
   if a[i]>max then
    begin
     max:=a[i]; imax :=i;
    end;
  end;
  writeln('максимальный элемент: ', 'a[', 
 imax, ']=', a[imax]); 
end.
```
 **Составить программу определения минимального элемента одномерного массива и индекса минимального элемента.**

```
program minimum;
var
 i, n, imin: integer;
 a: array[1..50] of real;
 min: real;
begin
write('BB0A n'); readln(n);writeln('ввод элементов массива');
for i:=1 to n do
 begin
  write('a[', i, '] = '); readln(a[i]);
 end:
```

```
min:=a[1]; imin: =1;
for i:=2 to n do
 begin
  if a[i] \leq min then
   begin
    min:= a[i]; imin:= i;
   end:
 end:
 writeln('минимальный элемент: ', 'a[',
 imin, ']=', a[imin]);
end.
```
 **Задан одномерный массив. Поменять местами максимальный и минимальный элементы массива.**

## *program* obmen;

var

```
i, n, imax, imin: integer;
 a: array[1.50] of real;
 max, min, p : real;
begin
write('BBO, n'); readln(n);writeln('ввод элементов массива');
```

```
for i:=1 to n do
begin
  write('a[', i, '] = '); readln(a[i]);
 end;
```

```
max:=a[1]; imax: =1;min:=a[1]; imin:=1;
 for i:=2 to n do 
  begin
   if a[i]>max then
    begin
    max:=a[i]; imax :=i;
    end
   else
    if a[i]<min then
     begin
      min:=a[i]; imin :=i;
     end;
  end;
```
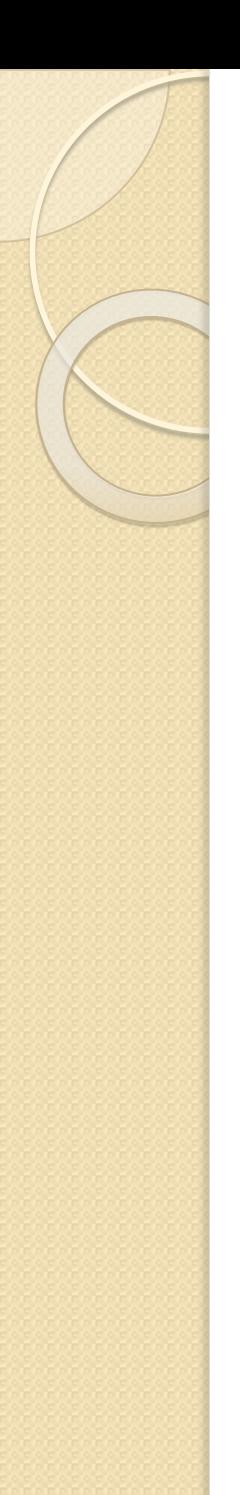

```
p:=a[imin];
a[imin]: = a[imax];
a[imax]:= p;
```
for i:=1 to n do *write*( $a[$ , i,  $] =$ , a[i]); end.

**Задан одномерный массив. Определить количество элементов, равных максимальному элементу массива.** 

## *program* kolmax; var i, n, imax, kmax: *integer*; a:  $array[1..50]$  of real; max: real; begin *write*( $\text{BBOA}$  n '); readln(n); writeln('ввод элементов массива'); for i:=1 to n do begin write('a[', i, '] = '); readln(a[i]); end:

```
 max:=a[1]; 
 for i:=2 to n do 
  begin
   if a[i]>max then
    begin
     max:=a[i]; kmax :=1;
    end
   else 
     if a[i] = max then
    kmax := kmax + 1; end;
  writeln(kmax, ' - количество элементов, 
 равных максимальному элементу массива'); 
end.
```
**Задан одномерный массив. Определить максимальный среди отрицательных элементов массива.**

```
program max otr;
var
 i, j, n: integer;
 a: array[1..50] of real;
 max: real;
begin
write(\text{BBOA} n '); readln(n);
writeln('ввод элементов массива');
for i:=1 to n do
 begin
  write('a[', i, '] = '); readln(a[i]);
 end:
```

```
 j: =1;
 while (j <n) and (a[j] \ge 0)do j := j + 1;
  if \, j \leq n then
    begin
     \max := a[j]; for i:= j + 1 to n do 
       if a[i] < 0 then
         if a[i]>max then
          max:=a[i]; 
     writeln(max);
   end
  else 
   writeln(' отрицательных элементов нет'); 
end.
```